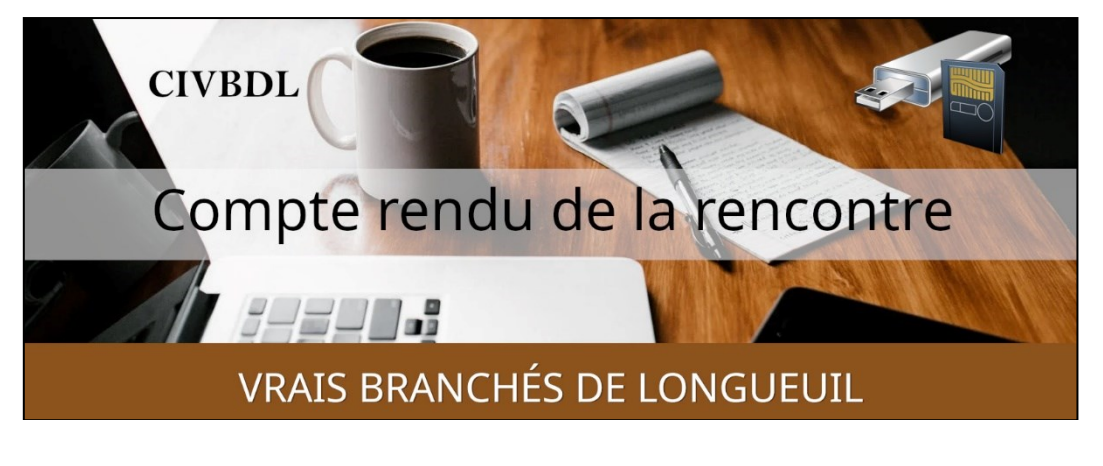

*« C'est ensemble qu'on avance »*

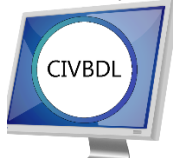

Mercredi 22 novembre 2023 **49 participants en Zoom**

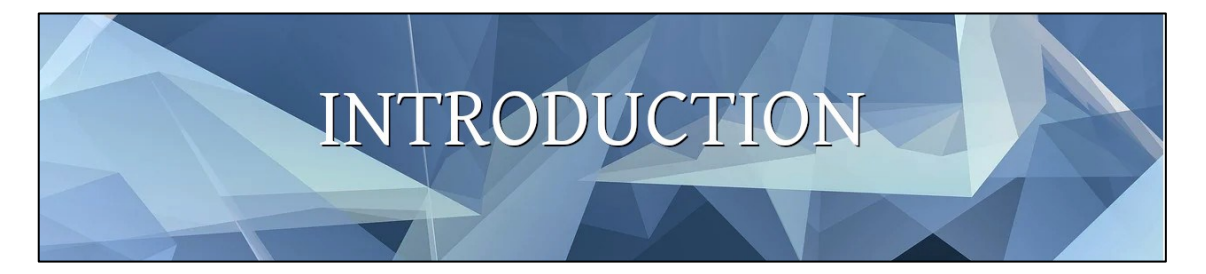

Avec **Michel Cloutier**

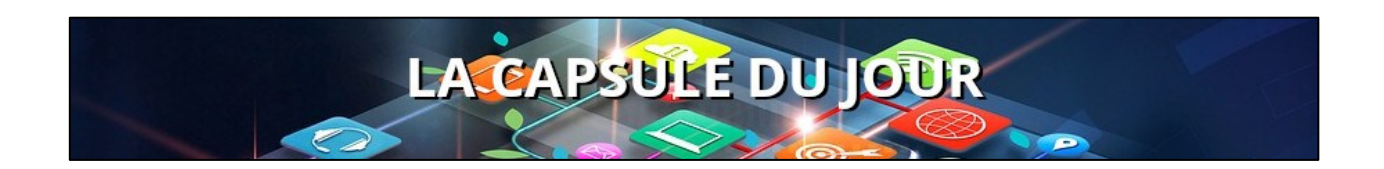

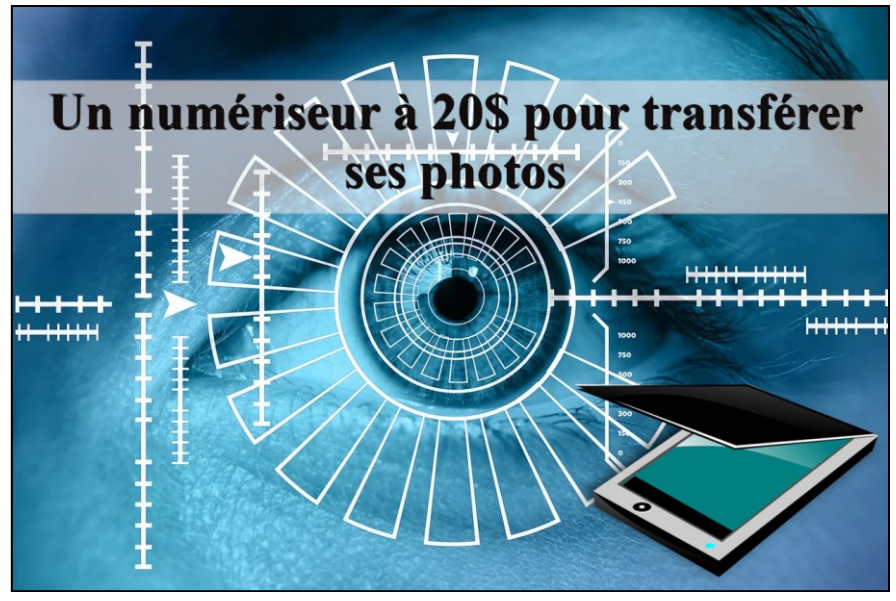

Avec **Germain Tremblay** Lien [YouTube, pour visualiser la vidéo de Germain](https://www.youtube.com/watch?v=qWoRrXp0vz8) : ICI

Il numérise les photos avec son cellulaire et par la suite, les importe dans l'ordinateur.

Il existe aussi Scanner cell.

Il y a aussi My screen recorder Pro en version d'essai.

Mais le logiciel dont on parle ici se nomme Picscanner.

- **S ; Jacques Paquet** se rend à la bibliothèque George D'Or et numérise ses diapositives (environ 90) et ça lui a pris environ deux heures.
- **Q : Bernard Côté** demande si la distance entre les deux surfaces peut changer quelque chose ? Dans l'éventualité que les petits supports se brisent…
- **R : Germain Tremblay** Il faudrait faire des tests.
- **Q` : Jacqueline Fortier** Existe-il quelque chose du même genre, mais pour numériser des photos au lieu de diapos ?
- **R : Germain Tremblay** En utilisant votre cellulaire avec une bonne distance et un bon éclairage vous devriez y arriver.

**Jacqueline Fortier** Son cellulaire est âgé et la qualité des images n'est pas la meilleure.

**Germain Tremblay** Bien entendu tout dépend de la version de votre cellulaire.

- **Q : Michel Cloutier demande à Jean-Claude Jolivet** s'il a un supplément d'information à ajouter ou à suggérer ?
- **R : Jean-Claude Jolivet** Pour sa part, il utilise un bon appareil Android et est très satisfait.
- **S : Lucien Roy** a vérifié sur Internet et le Picscanner peut aussi être utilisé pour numériser des films
- **Q : Michel Cloutier** La distance focale est à cause de la lumière interne ?
- **R : Germain Tremblay** L'appareil utilise deux piles AAA incluses

## *L'ACTUALITÉ INFORMATIQUE*

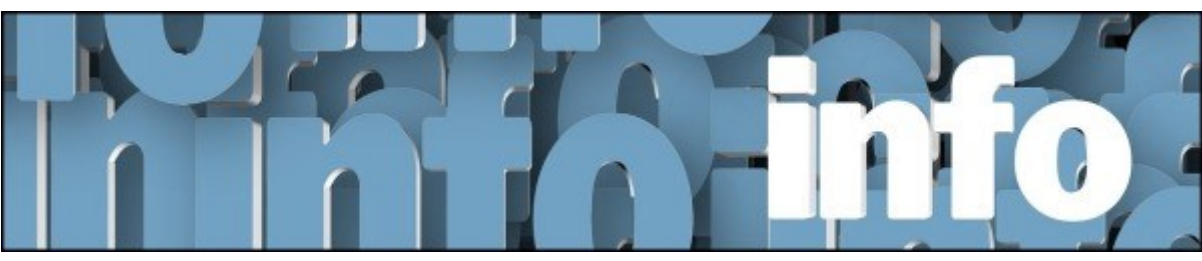

Avec *Denis Théorêt* et *Michel Cloutier*

Voici le lien pour les actualités : [ici](https://vbdl.wordpress.com/archive-de-lactualite/)

Voici le lien pour les recherches web [: ici](https://civbdlplus.wordpress.com/nos-recherches-2022-2/)

- **Q : Jacques Paquet** Il a bloqué des messages récemment, mais ils reviennent.
- **R : Denis Théorêt** Ils devraient continuer à revenir, mais dans les Messages indésirables.

*UNE AUTRE PRÉSENTATION*

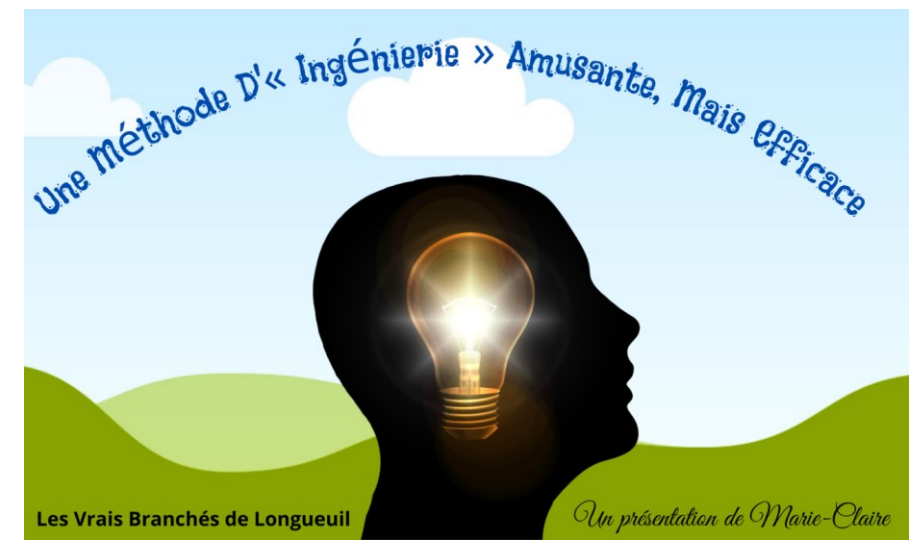

Avec **Marie-Claire Legault Lien de la capsule :** 

[https://vbdl.files.wordpress.com/2023/11/une-methode-dingenierie-amusante-mais](https://vbdl.files.wordpress.com/2023/11/une-methode-dingenierie-amusante-mais-efficace.pdf)[efficace.pdf](https://vbdl.files.wordpress.com/2023/11/une-methode-dingenierie-amusante-mais-efficace.pdf)

## Aucune question.

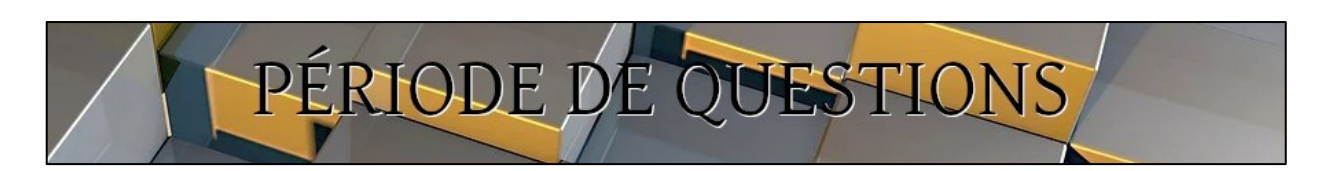

**Q : Jean-Maurice Chevalier** lance un appel à tous : Il a beaucoup de disques vinyle dont il voudrait extraire des plages de musique et les transformer en numérique vers l'ordinateur.

Il a entrevu la possibilité d'une table tournante à un prix élevé, mais celle-ci lui servirait que pour cette opération?

**R : Jacques Laliberté (CIMB)** a déjà fait l'expérience il y a un certain temps et a utilisé l'application Audacity avec succès.

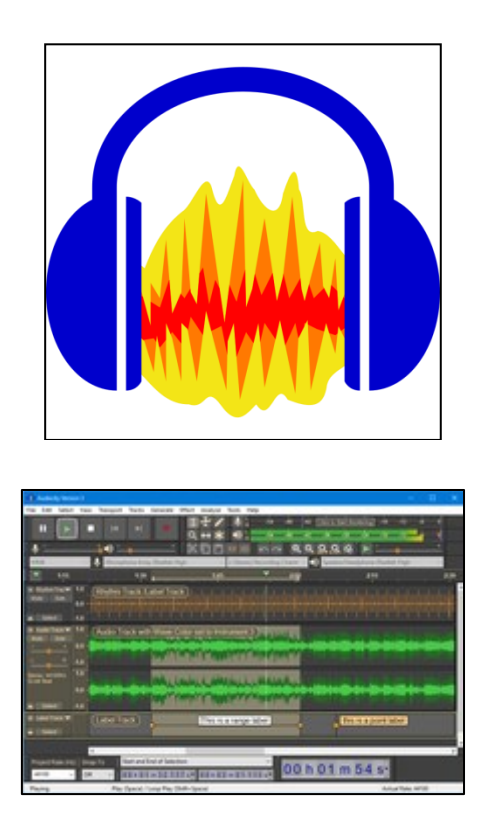

Lien :<https://www.audacityteam.org/>

Audacity est un logiciel d'enregistrement de son numérique et d'édition de sources

audionumériques sous différents formats (mp3, Wave, AIFF, Flac, Ogg...). Le logiciel est distribué sous licence libre2 sur Windows, MacOS et Linux. Audacity permet d'éditer (copier, coller, sectionner) des sons sur plusieurs pistes.

L'utilisateur peut également améliorer et retoucher des enregistrements avec environ une quarantaine d'effets disponibles (modification de la vitesse et de la hauteur, normalisation audio, amplification, réduction de bruit...).

Formats : résolution : 16 bits, 24 bits, 32 bits, jusqu'à 96 kHz en importation et en exportation : fichiers MP3, WAV, Ogg Vorbis, FLAC, AAC et AC3 via la bibliothèque FFmpeg.

Audacity permet également l'exportation de fichiers audio dans d'autres formats non compressés, comme le WMA, le AIFF ou encore le Au.

## Résultats du sondage

Question : Votre intérêt à fêter Noël ensemble dans un restaurant ?

Nombre de réponses via Zoom : 33 participants

Choix-1 : Intéressés = 6 participants /  $18\%$ Choix-2 : Pas intéressés = 27 participants /  $82\%$ 

Merci aux répondants

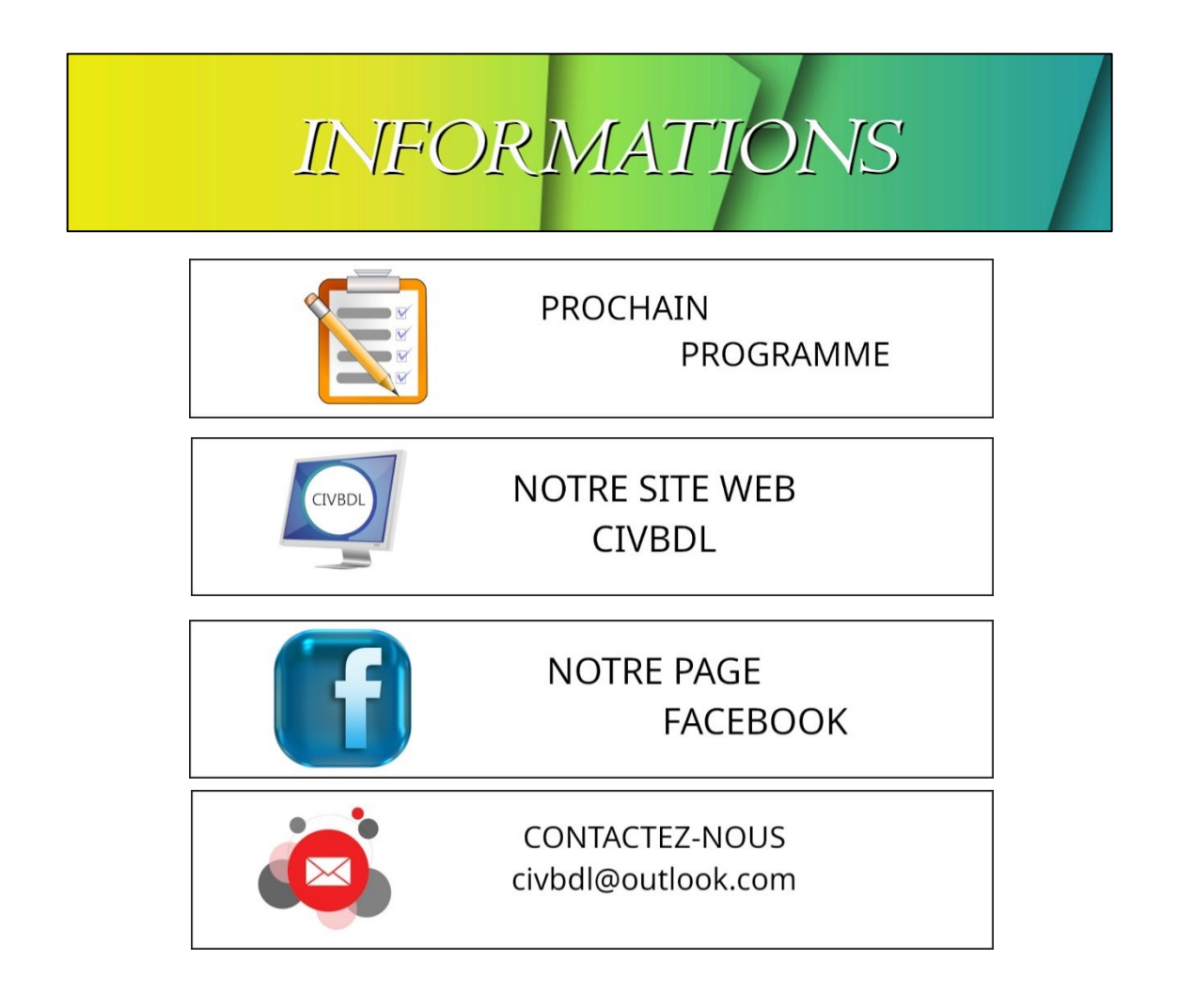

*Notre équipe de rédaction et d'animation :*

*Michel Cloutier, Denis Théorêt, Marie-Claire Legault. Lucien Roy, et Sylvie Veilleux* 

*Merci à tous*

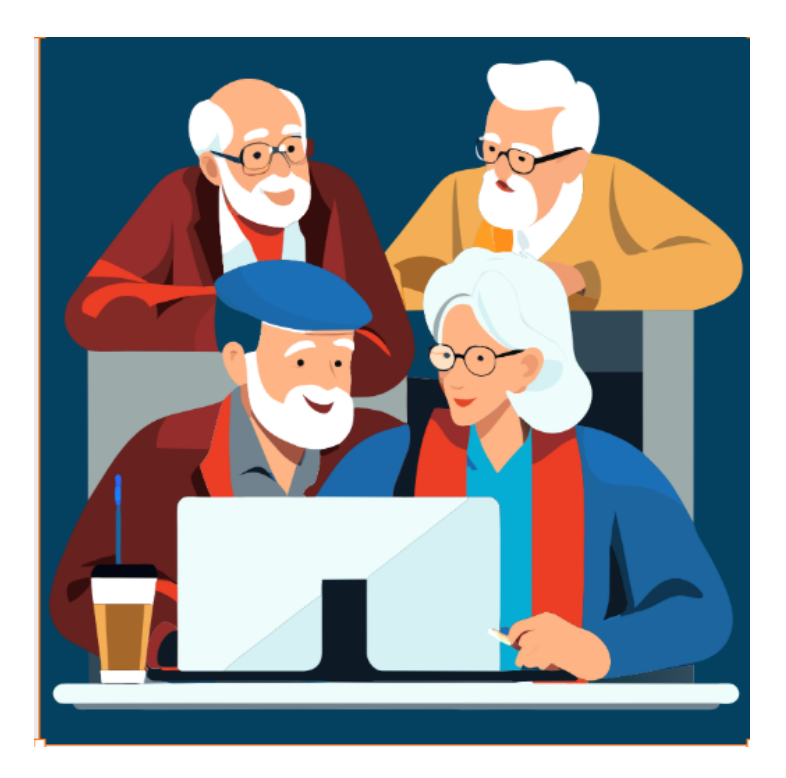

*Image créée par Recraft.ai*

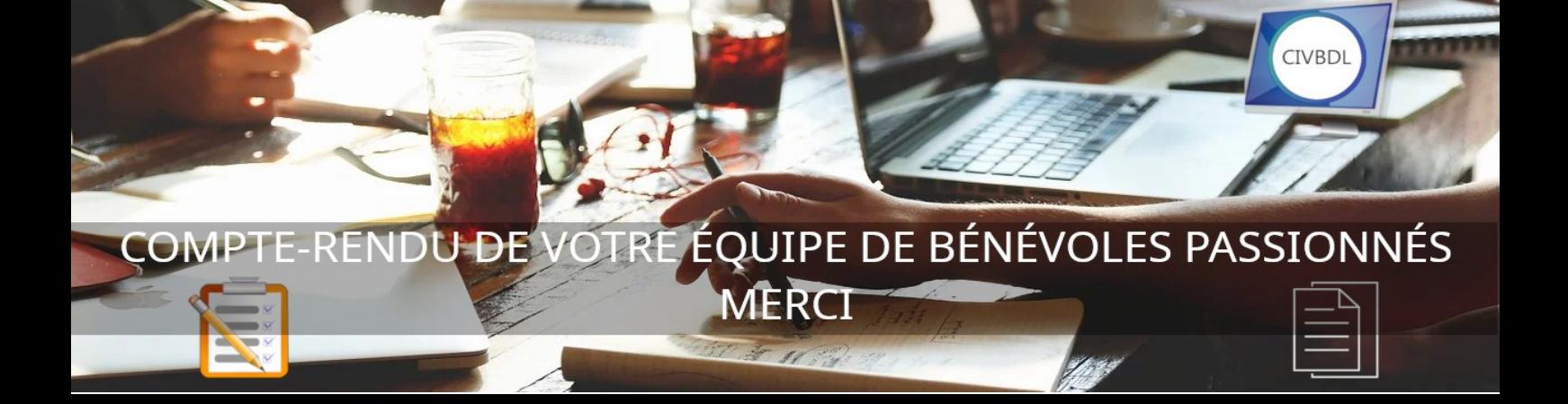